# Biostatistika

## Modelová rozložení náhodné veličinyNormální rozložení datZáklady testování hypotéz

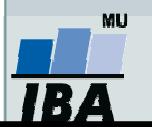

Vytvořil Institut biostatistiky a analýz, Masarykova univerzita J. Jarkovský, L. Dušek

# Modelová rozložení

Parametry rozloženíPřehled modelových rozloženíLogaritmicko-normální rozložení

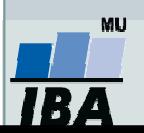

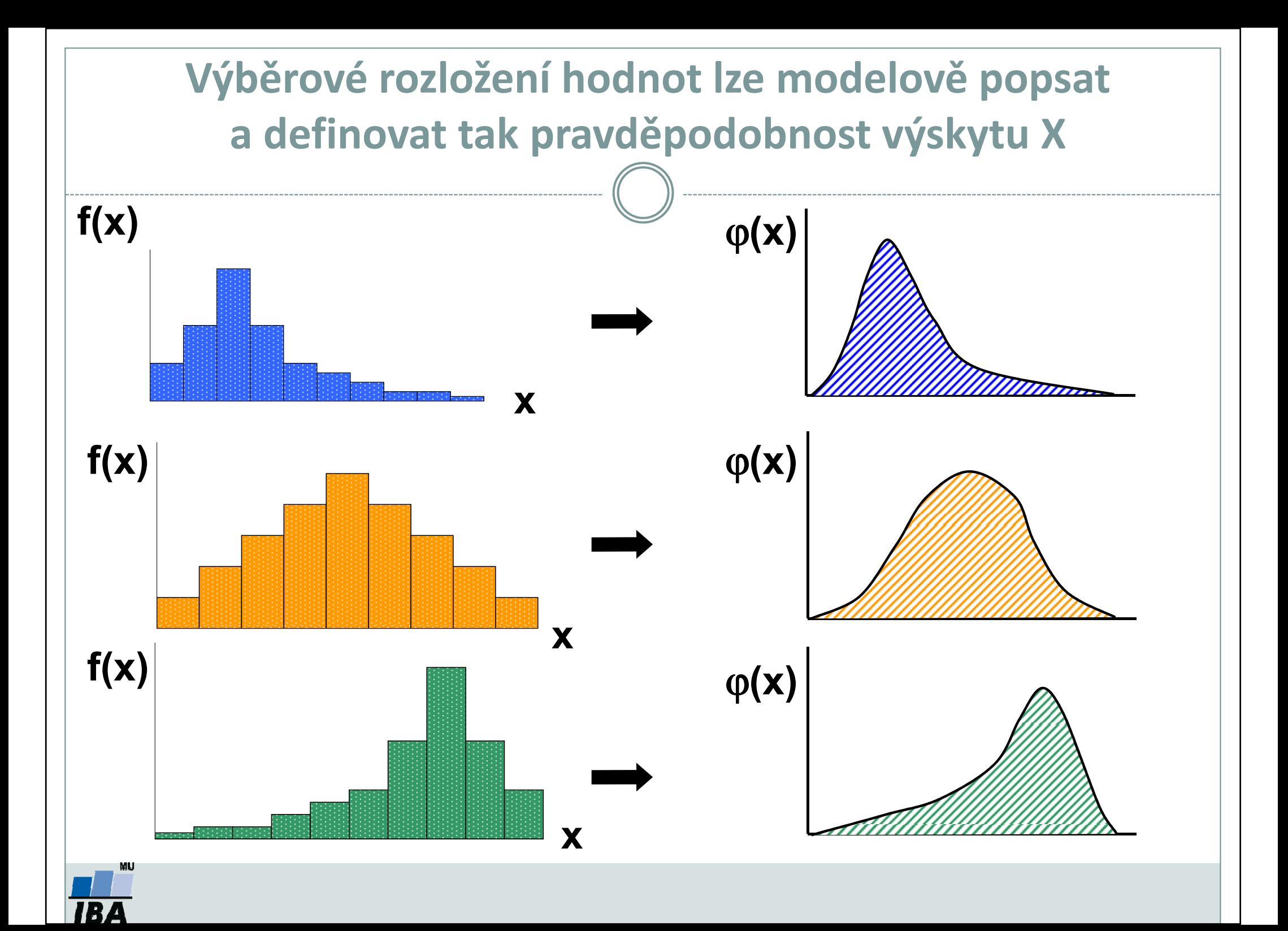

## Parametry rozložení

- $\bullet$ Soubor dat (řada čísel) můžeme charakterizovat parametry jeho rozložení
- $\bullet$  Hlavní skupiny těchto parametrů můžeme charakterizovat jako ukazatele:
	- $\Omega$ Středu (medián, průměr, geometrický průměr)
	- $\circ$ Šířky rozložení (rozsah hodnot, rozptyl, směrodatná odchylka)
	- $\bigcirc$ Tvaru rozložení (skewness, kurtosis)
	- $\bigcirc$ Kvantily rozložení – kolik % řady dat leží nad a pod kvantilem

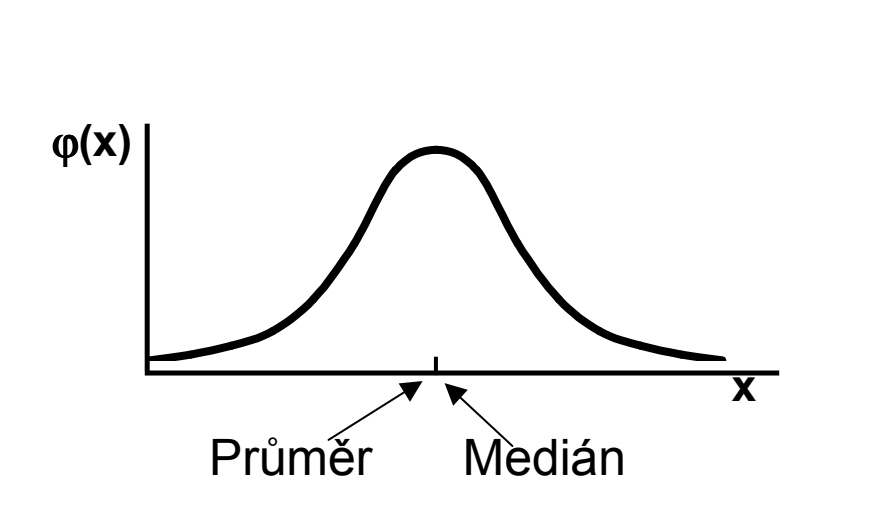

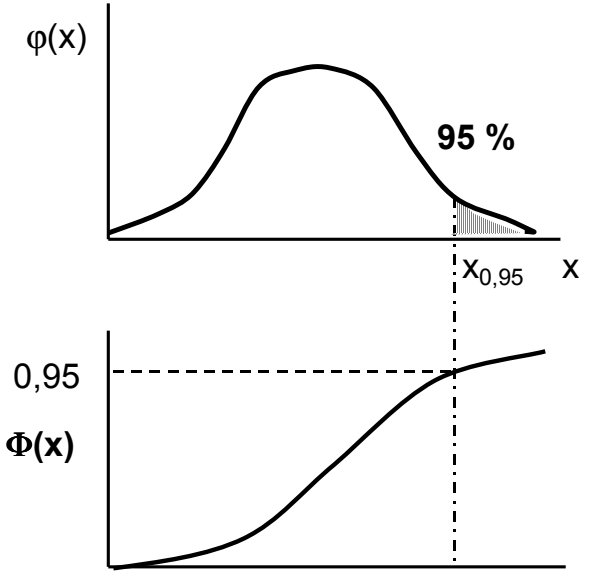

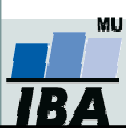

## Stručný přehled modelových rozložení I.

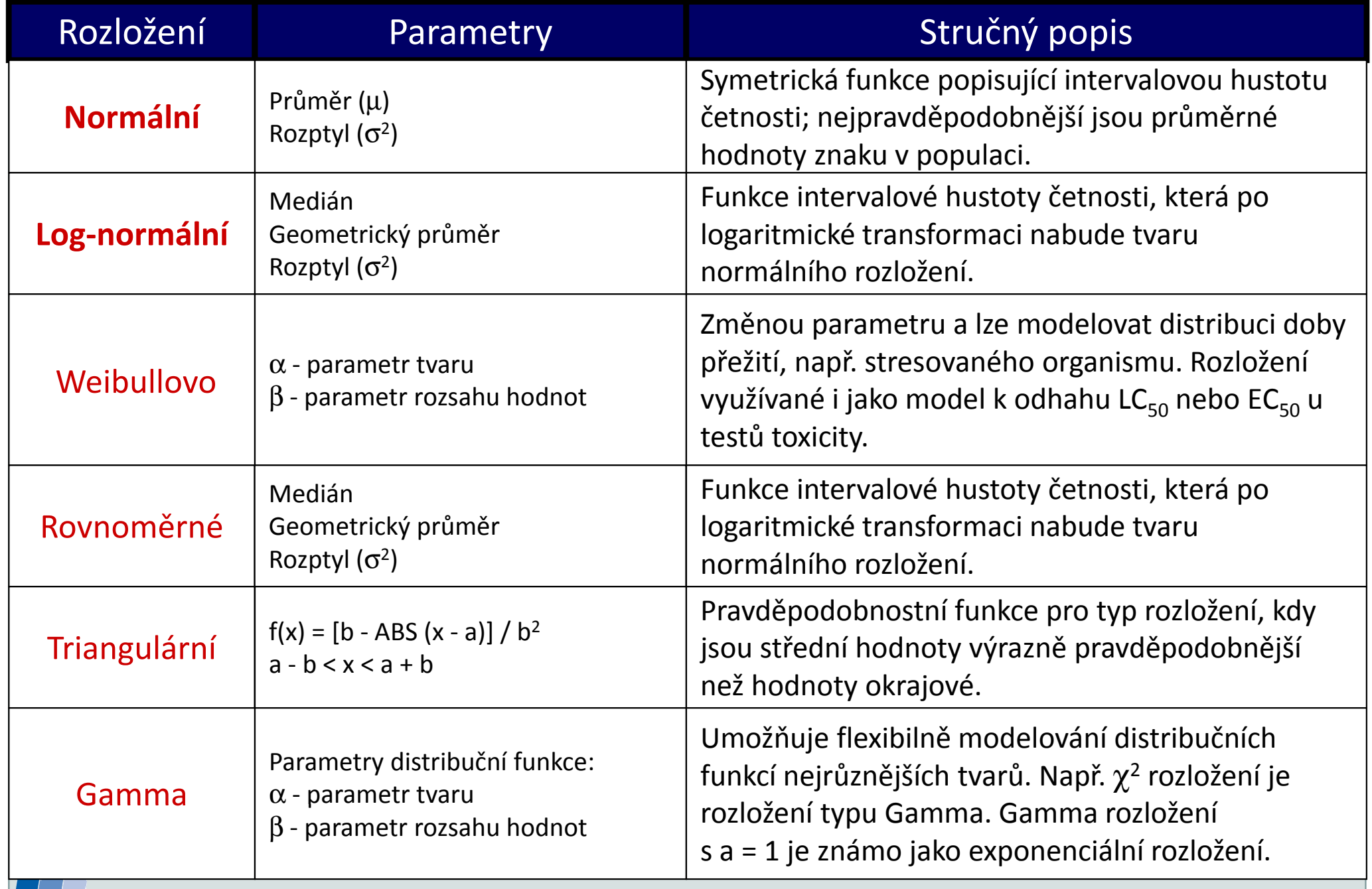

**TBA** 

## Stručný přehled modelových rozložení II.

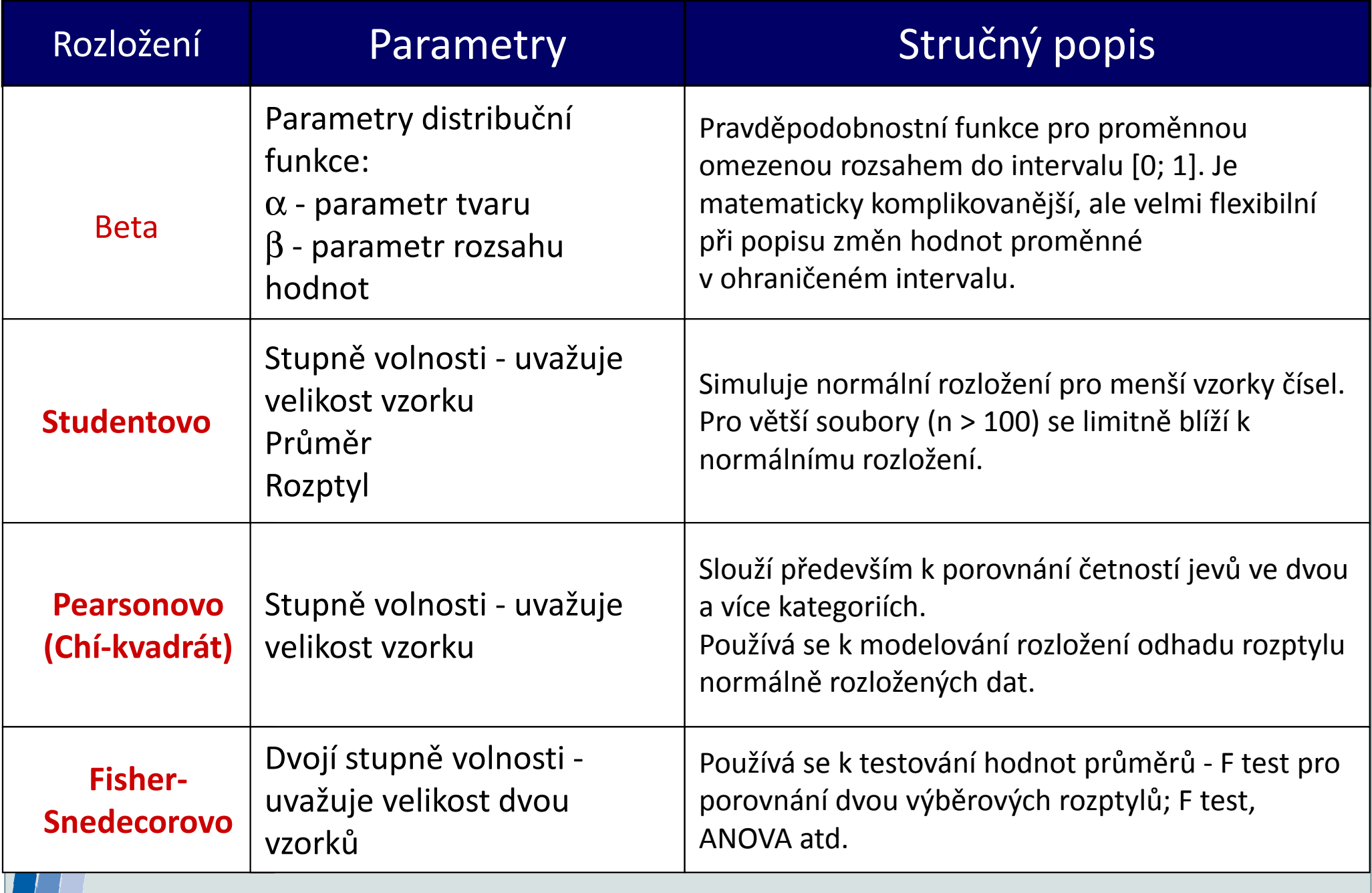

**TBA** 

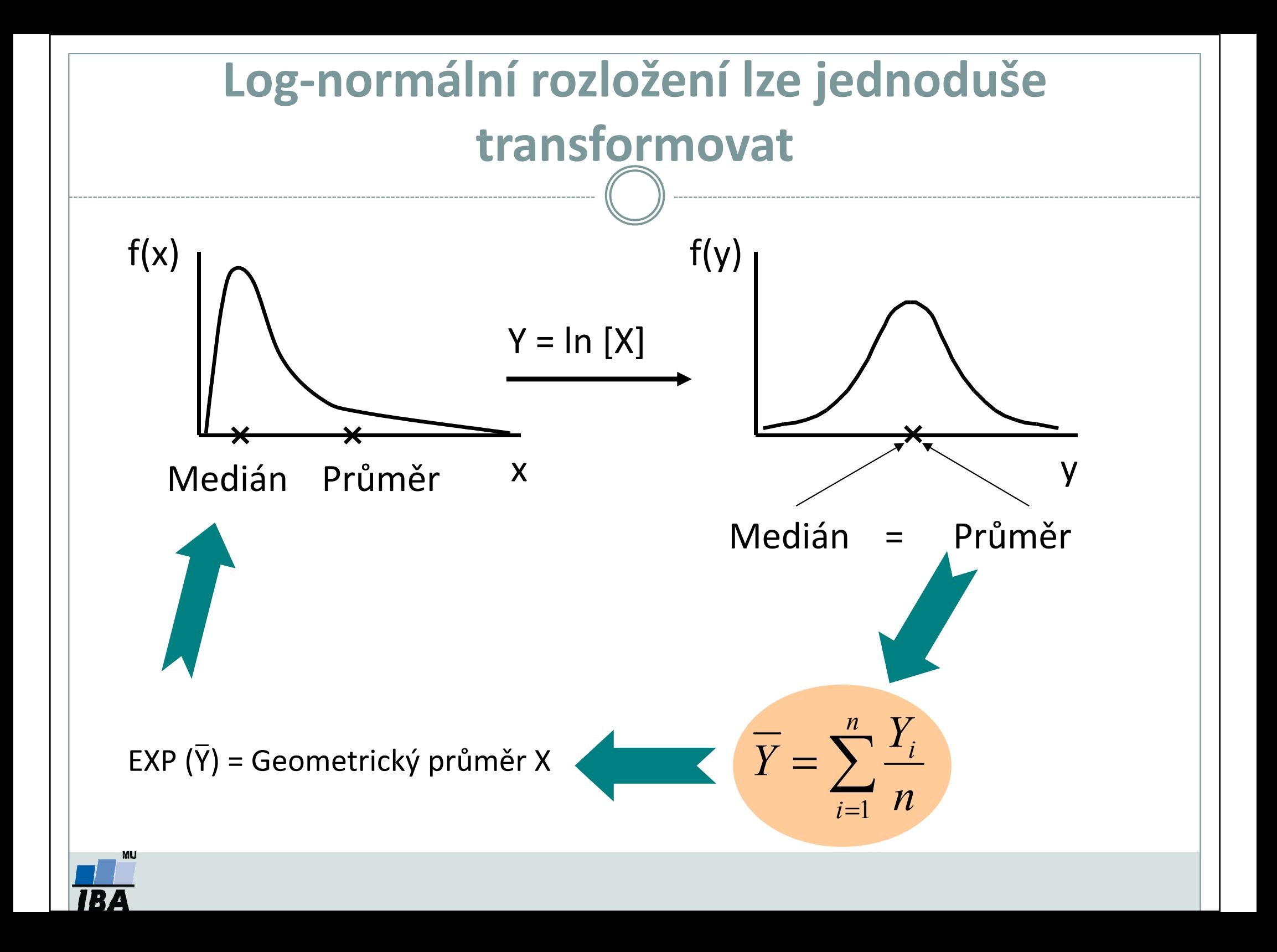

# Normální rozložení

Normální rozloženíPravidlo 3 sigma Parametry normálního rozloženíVizuální ověření normality dat

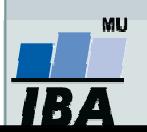

## Normální rozdělení

- • Nejklasičtějším modelovým rozložením, od něhož je odvozena celá řada statistických analýz je tzv. normální rozložení, známé též jako Gaussova křivka.
- • Popisuje rozdělení pravděpodobnosti spojité náhodné veličiny: např. výška v populaci, chyba měření…
- • Je kompletně popsáno dvěma parametry: <sup>μ</sup> – střední hodnota σ<sup>2</sup> – rozptyl Označení: **N(μ, σ<sup>2</sup>)**

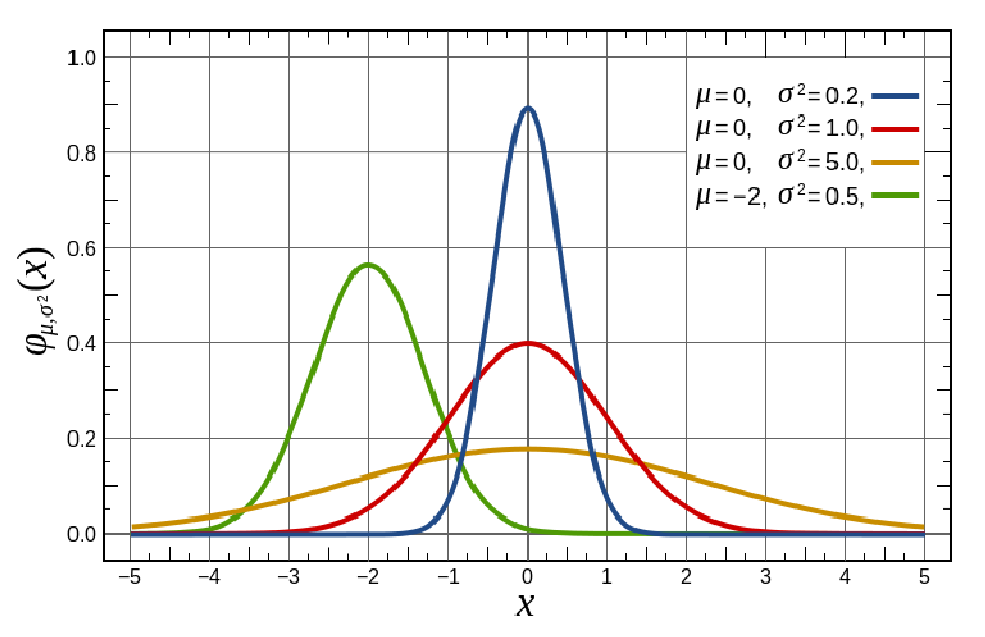

- •Normalita je klíčovým předpokladem řady statistických metod
- •Pro ověření normality existuje řada testů a grafických metod

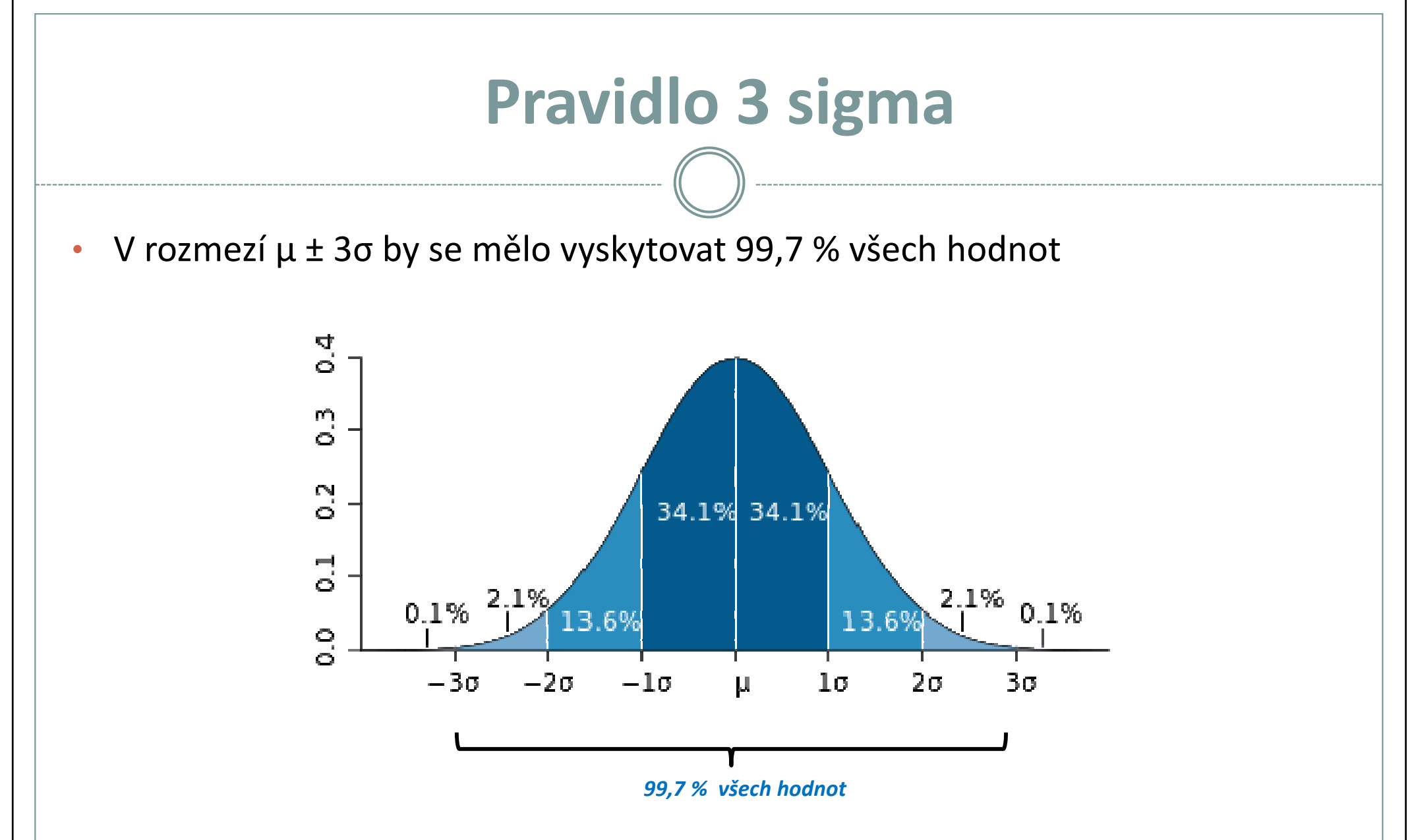

• Použití: zhodnotíme tvar rozdělení (pouze orientačně) a přítomnost odlehlých hodnot

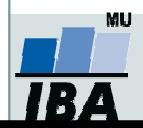

## Vizuální ověření normality

 $\bullet$  Pro hodnocení tvaru rozložení lze využít histogram(nevýhoda: nutné určit "vhodný" počet sloupců)

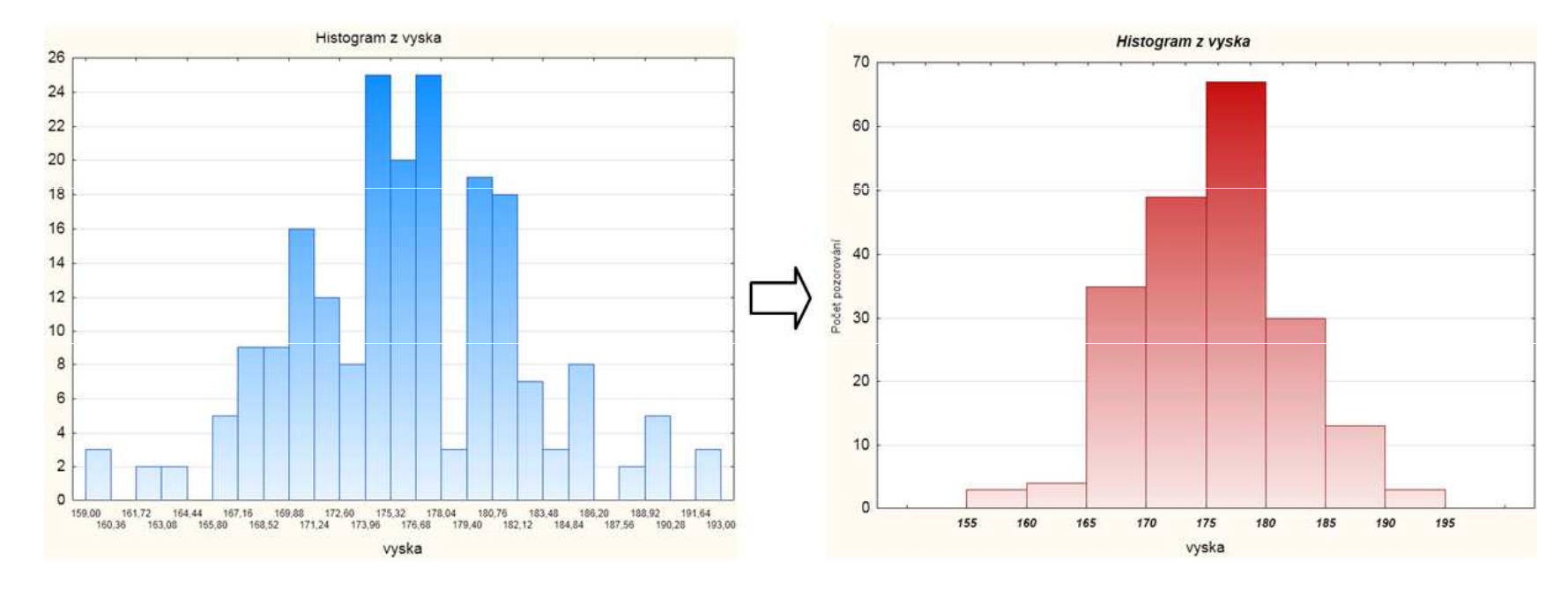

- 0 Vhodnější jsou:
	- 1.Q-Q graf (kvantil-kvantilový graf)
	- 2.P-P graf (pravděpodobnostně-pravděpodobnostní graf)
	- 3.**N-P graf** (normální-pravděpodobnostní graf)

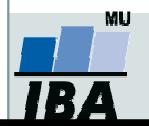

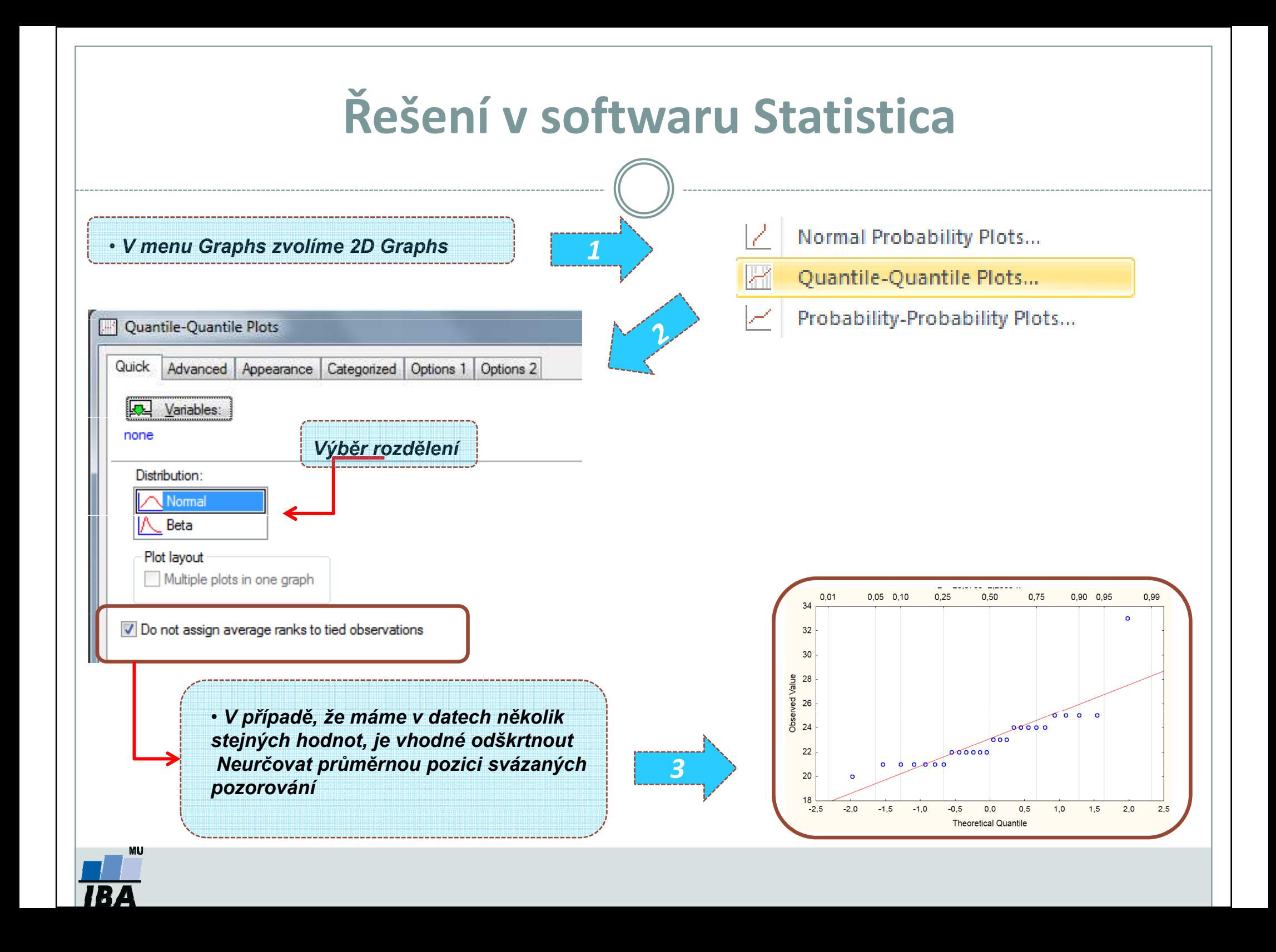

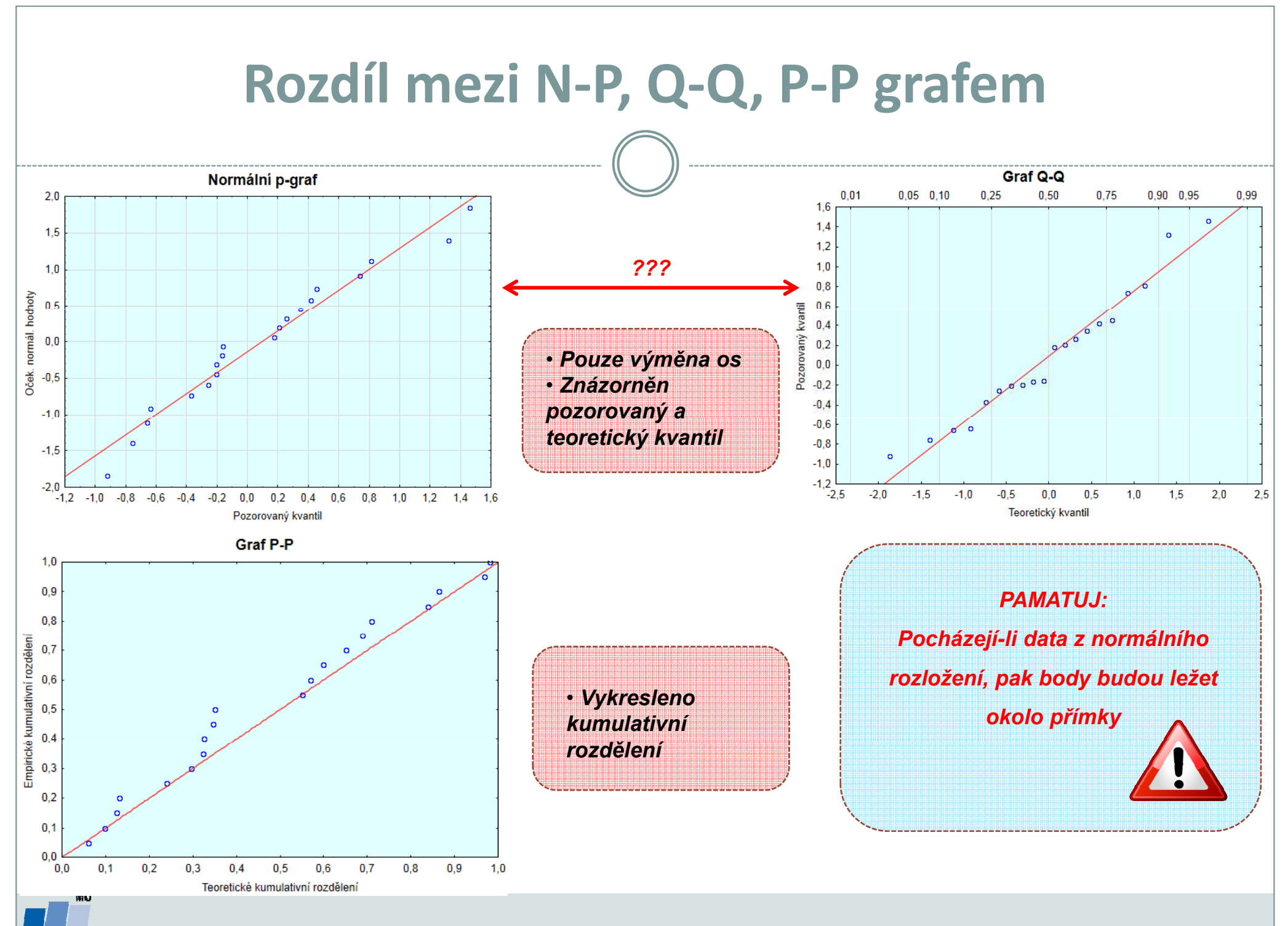

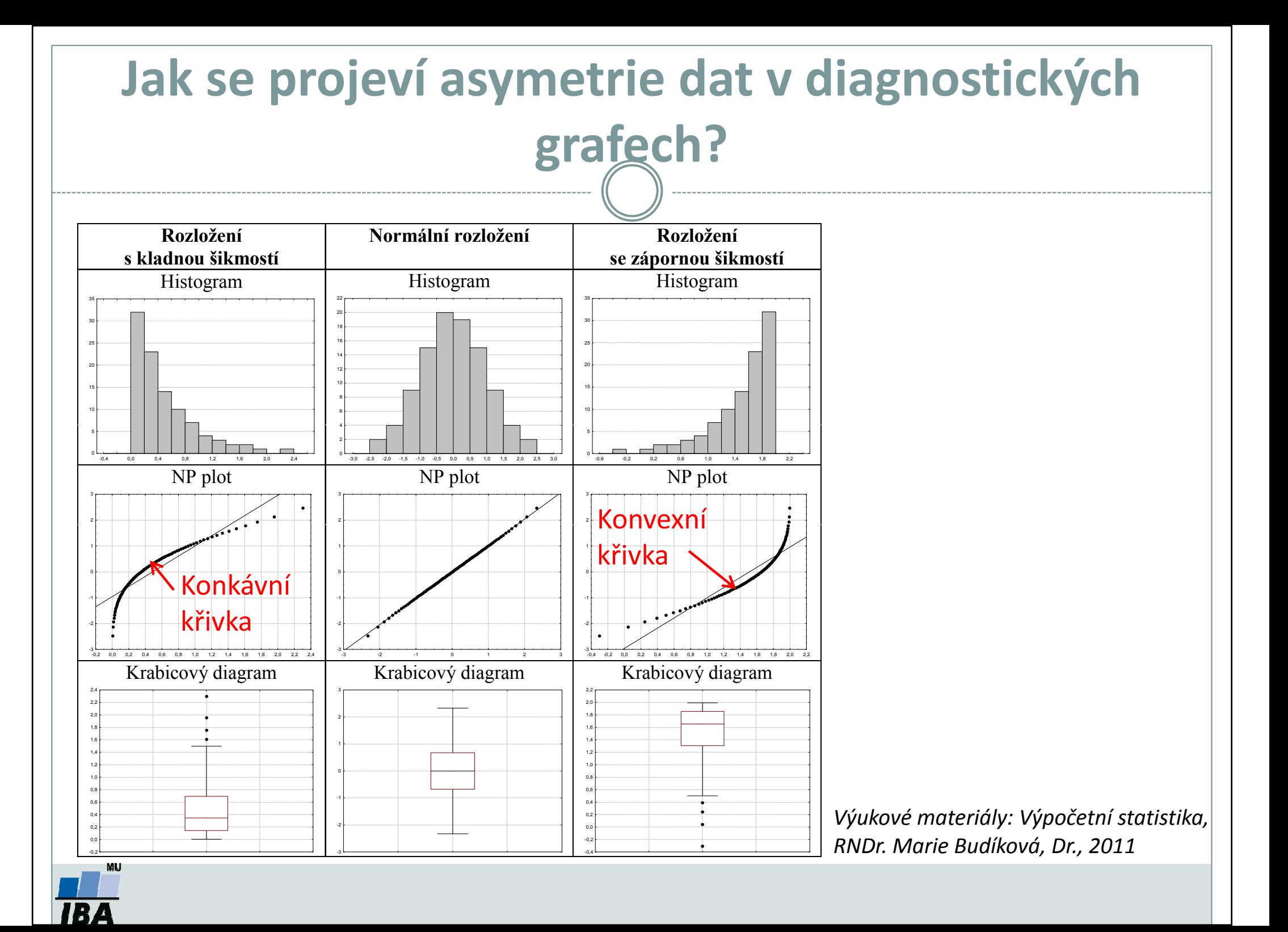

# Základy testování hypotéz

Princip statistického testování hypotézPojmy statistických testů Normalita dat a její význam pro testováníOvěření normality dat pomocí testu

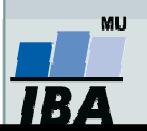

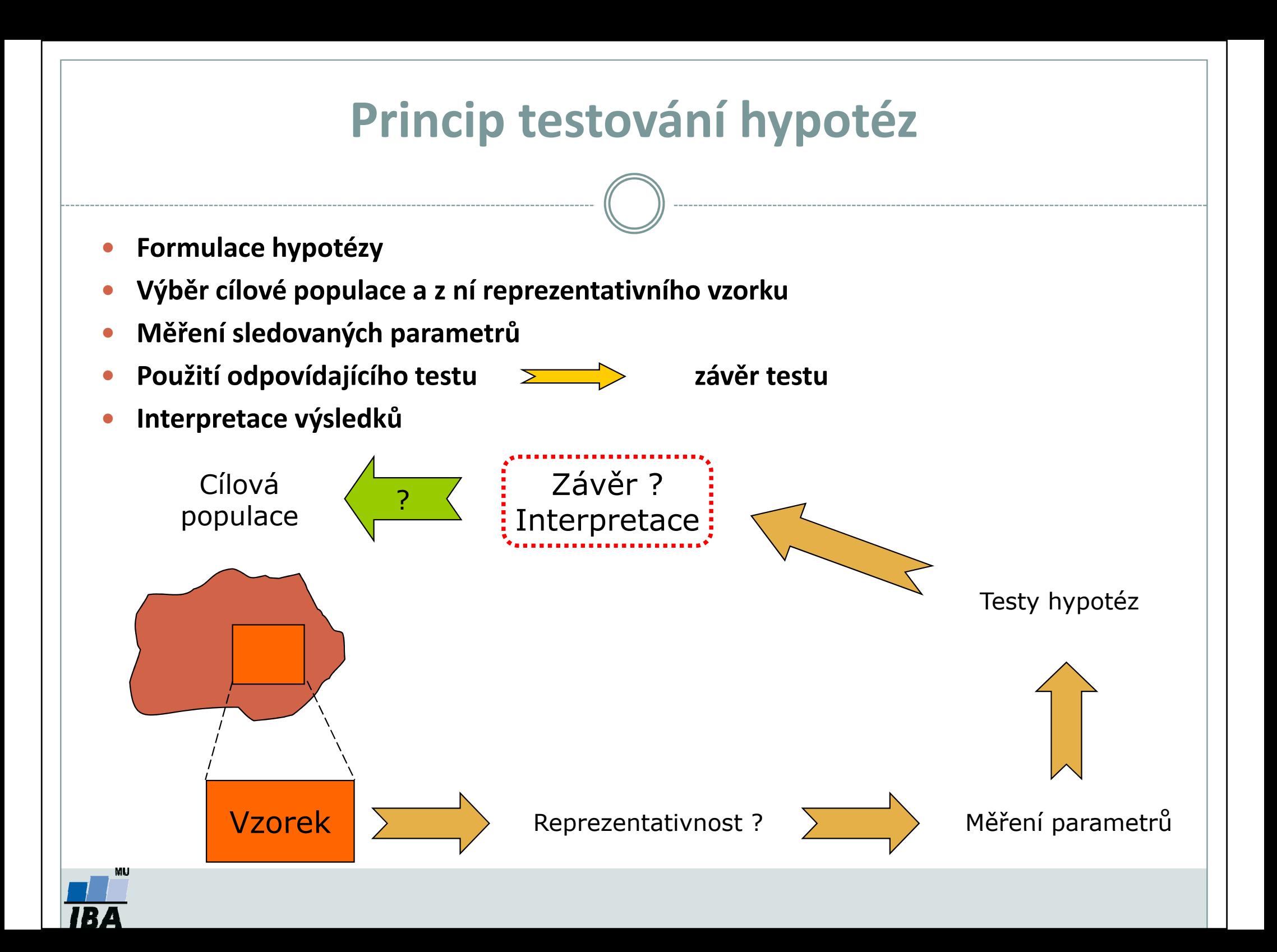

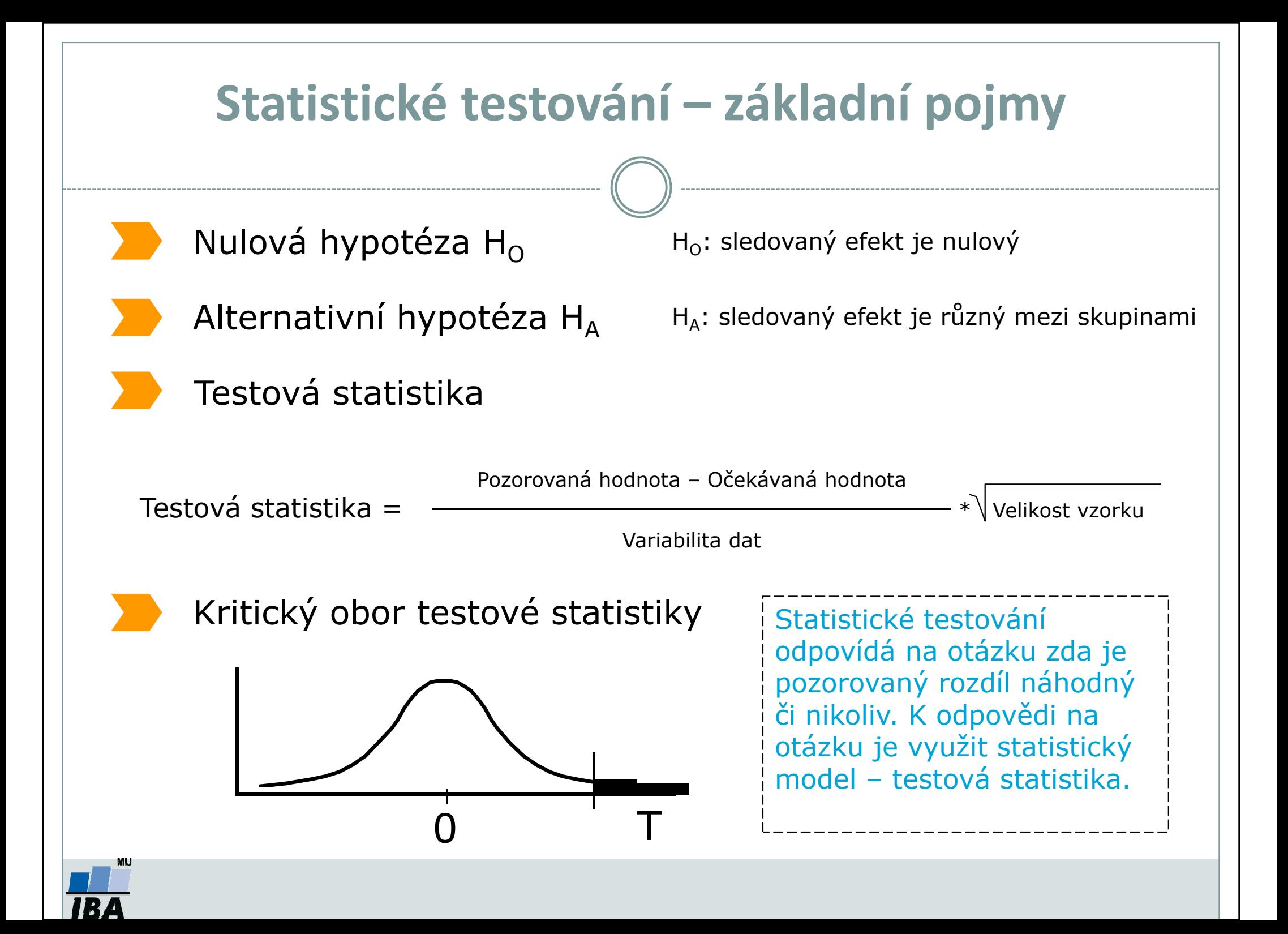

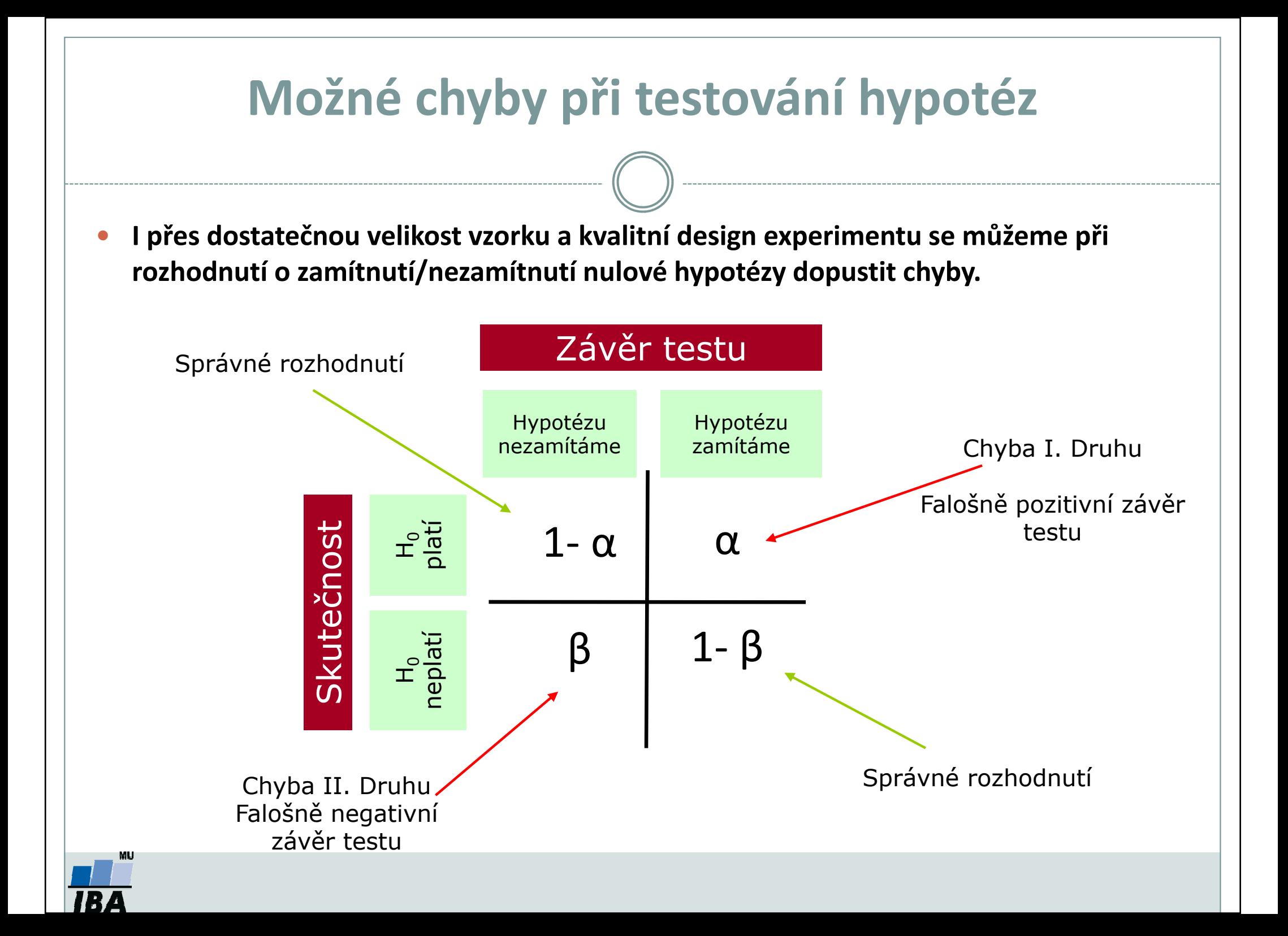

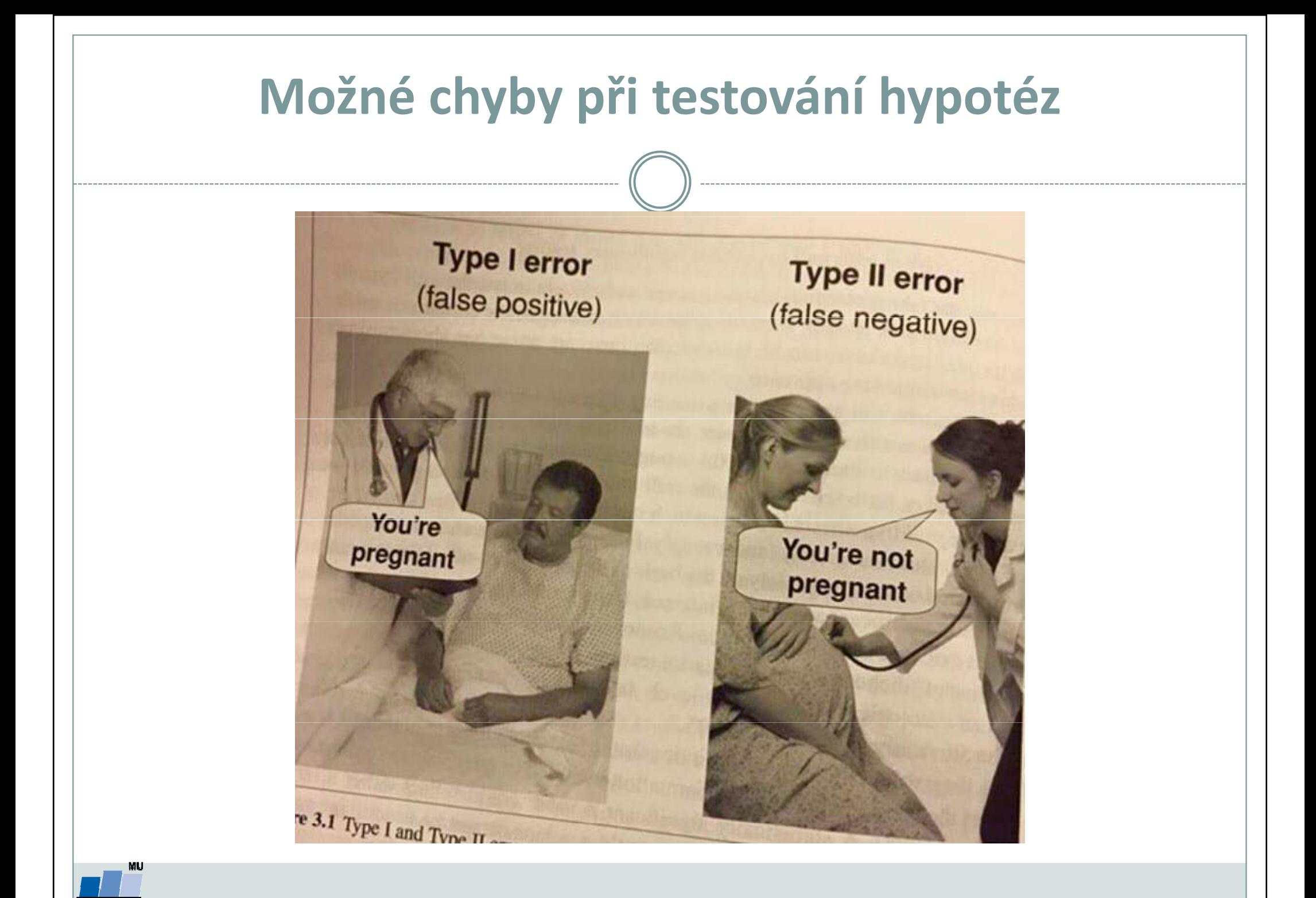

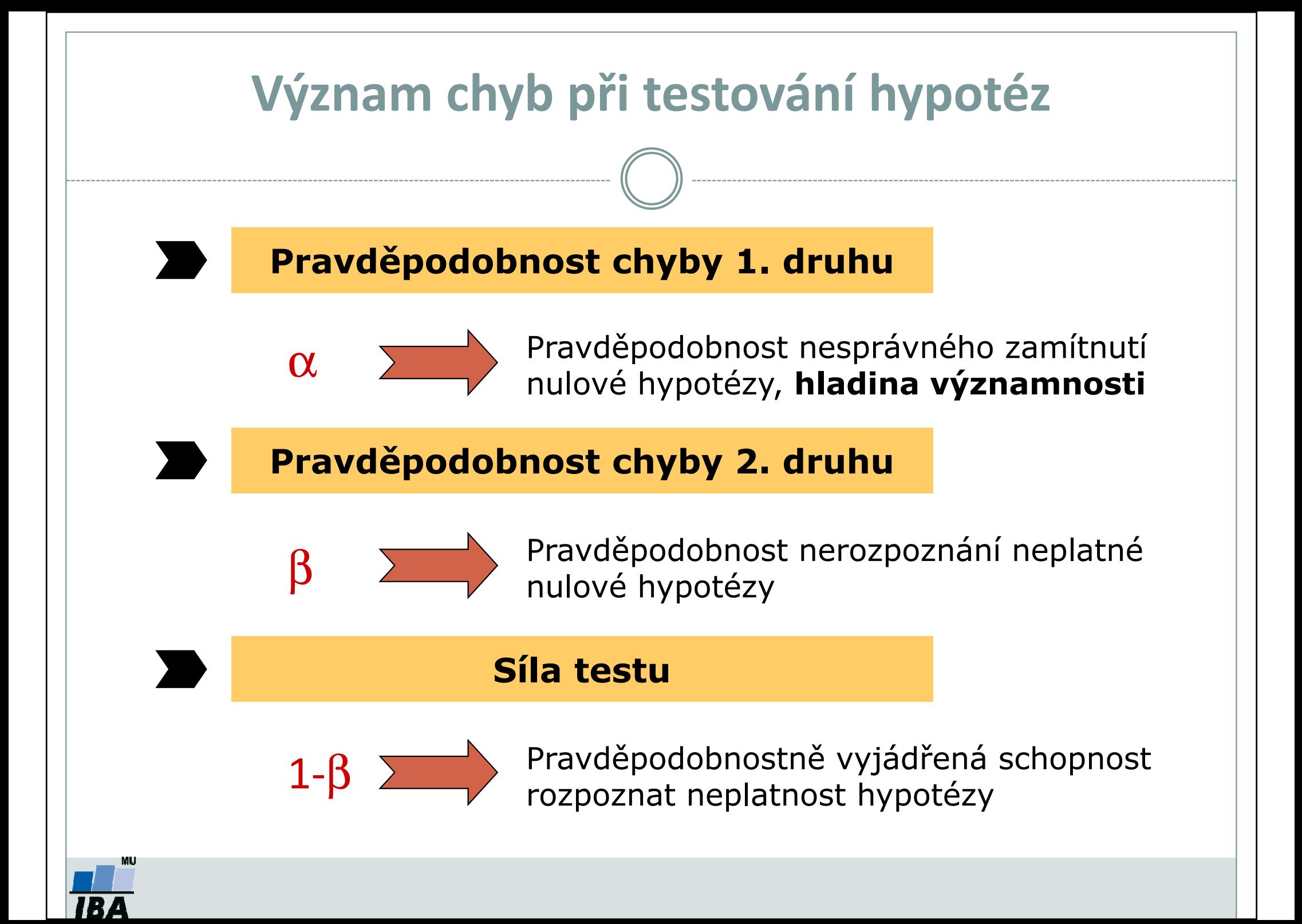

Testování H<sub>0</sub> proti H<sub>Δ</sub> na hladině významnosti α můžeme provést třemi různými způsoby:

- 1.Kritický obor (označení W) neboli obor zamítnutí  $H_{0}$
- 2.Interval spolehlivosti,
- 3.P-hodnota.

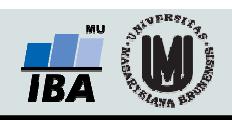

## Způsoby testování: P-hodnota

Významnost hypotézy hodnotíme dle získané tzv. *p-hodnoty*, která vyjadřuje <u>pravděpodobnost, s jakou číselné realizace výběru podporují H<sub>0</sub>, je-li pravdivá.</u> P-hodnotu porovnáme s α (*hladina významnosti,* stanovujeme ji na 0,05, tzn., že připouštíme 5% chybu testu, tedy, že zamítneme H<sub>0</sub>, ačkoliv ve skutečnosti platí). P-hodnotu získáme při testování hypotéz ve statistickém softwaru.

- $\bullet$  Je-li p-hodnota ≤α, pak H<sub>o</sub> H<sub>o</sub> zamítáme na hladině významnosti α a přijímáme.
- $\bullet$  Je-li p-hodnota > α, pak H<sub>o</sub> nezamítáme na hladině významnosti α.

۰

۳

HA. HERE IS A REPORT OF THE RESIDENCE OF THE RESIDENCE OF THE RESIDENCE OF THE RESIDENCE OF THE RESIDENCE OF THE RESIDENCE OF THE RESIDENCE OF THE RESIDENCE OF THE RESIDENCE OF THE RESIDENCE OF THE RESIDENCE OF THE RESIDEN

P-hodnota vyjadřuje pravděpodobnost za platnosti H<sub>0</sub>, s níž bychom získali stejnou nebo extrémnější hodnotu testové statistiky.

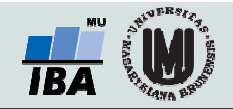

## Důležité poznámky k testování hypotéz

- • Nezamítnutí nulové hypotézy neznamená automaticky její přijetí! Může se jednat o situaci, kdy pro zamítnutí nulové hypotézy nemáme dostatečné množství informace.
- Dosažená hladina významnosti testu (ať už 5 %, 1 % nebo 10 %) nesmí být slepě brána jako hranice pro existenci / neexistenci testovaného efektu.
- • Malá p-hodnota nemusí znamenat velký efekt. Hodnota testové statistiky a p-hodnota mohou být ovlivněny velkou velikostí vzorku a malou variabilitou pozorovaných dat.
- • Na výsledky testování musí být nahlíženo kriticky – jedná se o závěr založeny "pouze" na jednom výběrovém souboru.
- •Statistická významnost indikuje, že pozorovaný rozdíl není náhodný, ale nemusí znamenat, že je významný i ve skutečnosti. Důležitá je i praktická (klinická) významnost.

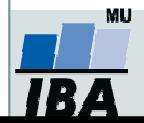

# Parametrické vs. neparametrické testy

### Parametrické testy

- •Mají předpoklady o rozložení vstupujících dat (např. normální rozložení)
- • Při stejném N a dodržení předpokladů mají vyšší sílu testu než testy neparametrické
- • Pokud nejsou dodrženy předpoklady parametrických testů, potom jejich síla testu prudce klesá a výsledek testu může být zcela chybný a nesmyslný

### Neparametrické testy

- • Nemají předpoklady o rozložení vstupujících dat, lze je tedy použít i při asymetrickém rozložení, odlehlých hodnotách, či nedetekovatelném rozložení
- • Snížená síla těchto testů je způsobena redukcí informační hodnoty původních dat, kdy neparametrické testy nevyužívají původní hodnoty, ale nejčastěji pouze jejich pořadí

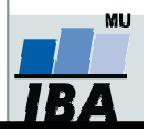

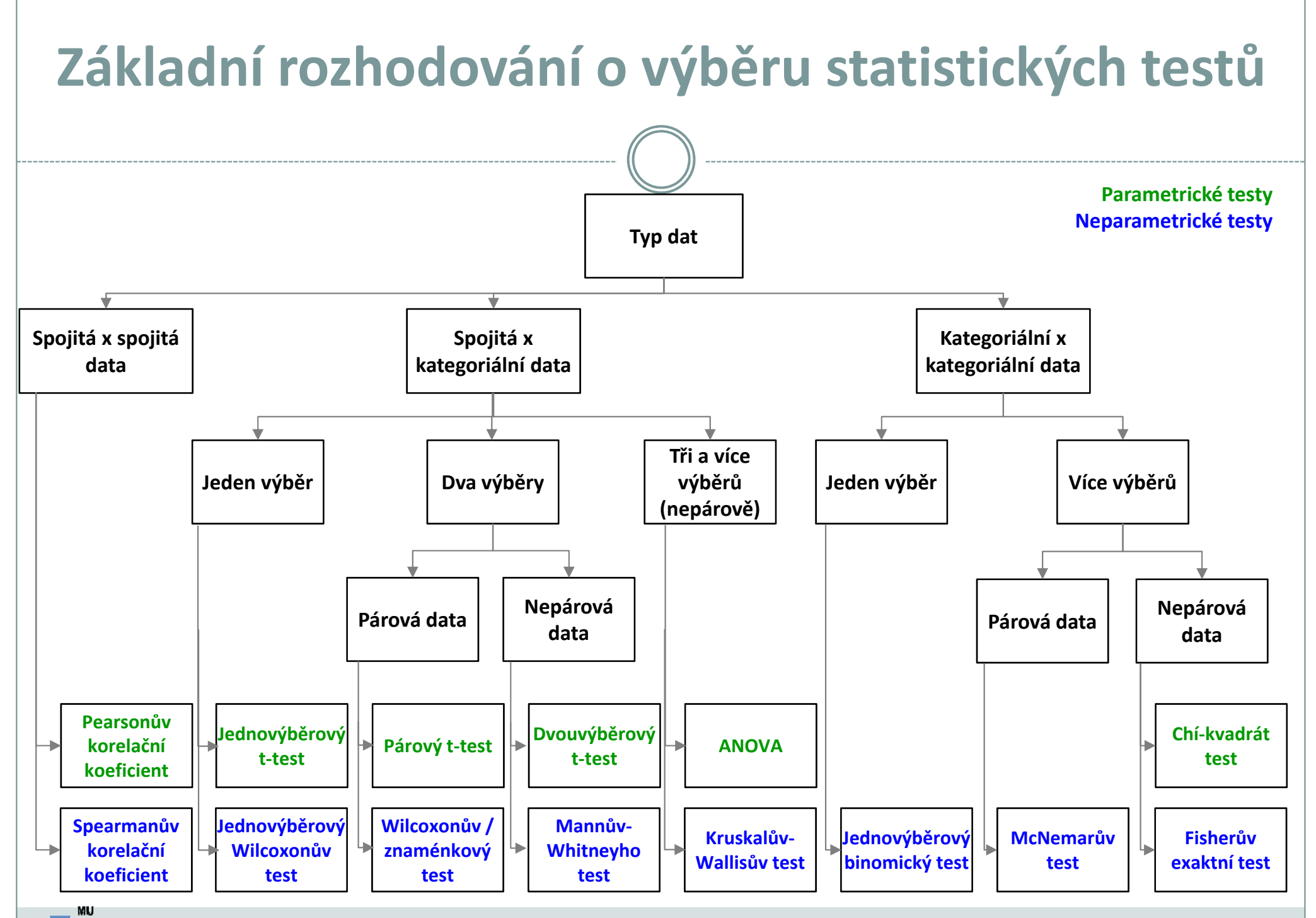

IBZ

### Testy normality

O Testy normality pracují s nulovou hypotézou, že není rozdíl mezi zpracovávaným rozložením a normálním rozložením. Vždy je ovšem dobré prohlédnout si i histogram, protože některé odchylky od normality, např. bimodalitu některé testy neodhalí.

![](_page_25_Figure_2.jpeg)

#### •Chí-kvadrát test dobré shody

<sup>V</sup> testu dobré shody jsou data rozdělena do kategorií (obdobně jako při tvorbě histogramu), tyto intervaly jsou normalizovány (převedeny na normální rozložení) a podle obecných vzorců normálního rozložení jsou k nim dopočítány očekávané hodnoty v intervalech, pokud by rozložení bylo normální. Pozorované normalizované četnosti jsou poté srovnány s očekávanými četnostmi pomocí χ<sup>2</sup> testu dobré shody. Test dává dobré výsledky, ale je náročný na n, tedy množství dat, aby bylo možné vytvořit dostatečný počet tříd hodnot.

#### •Kolmogorovův - Smirnovův test

Tento test je často používán, dokáže dobře najít odlehlé hodnoty, ale počítá spíše se symetrií hodnot než přímo s normalitou. Jde o neparametrický test pro srovnání rozdílu dvou rozložení. Je založen na zjištění rozdílu mezi reálným kumulativním rozložením (vzorek) a teoretickým kumulativním rozložením. Měl by být počítán pouze v případě, že známe průměr a směrodatnou odchylku hypotetického rozložení, pokud tyto hodnoty neznáme, měla by být použita jeho modifikace – Lilieforsův test.

#### •Shapirův-Wilkův test

Jde o neparametrický test použitelný i při velmi malých n (10) s dobrou sílou testu, zvláště ve srovnání s alternativními typy testů, je zaměřen na testování symetrie.

# Společné cvičení – ověřování normality dat

1. Načtěte si do programu STATISTICA soubor 03\_spolecne\_cviceni\_pacienti.sta. 2. Vypište základní popisné statistiky pro proměnné *Leukocyty, Výška* a *Náklady za* hospitalizaci, pro celý soubor pacientů.

### Normální rozdělení – proměnná Leukocyty:

3. Ověřte normalitu proměnné *Leukocyty* pomocí:

- •histogramu (Nápověda: Graphs – Histogram),
- •krabicového grafu (Nápověda: Graphs – 2D – Box Plots),
- •diagnostických grafů (Q-Q grafu, N-P grafu a P-P grafu) (Nápověda: Graphs – 2D – Quantile-Quantile Plots / Normal Probability Plots / Probability-Probability Plots),
- •**•** Shapirova-Wilkova testu nebo Lilieforsovy modifikace Kolmogorovova-Smirnovova testu (Nápověda: lze provést třemi způsoby: 1) v nastavení histogramu: záložka Advanced  $\rightarrow$  Statistics: vybereme test, 2) v nastavení N-P grafu: záložka: Quick  $\rightarrow$ Statistics: zaškrtneme test, 3) v menu Basic statistics  $\rightarrow$  Frequency tables  $\rightarrow$  záložka Normality  $\rightarrow$  vybereme test a klikneme na Tests for Normality).

4. Podívejte se, jak vypadají jednotlivé diagnostické grafy v případě normálního rozdělení.

# Společné cvičení – ověřování normality dat

### Normální rozdělení s odlehlou hodnotou – proměnná Výška:

- 5. Ověřte normalitu proměnné *Výška* pomocí:
	- •histogramu,
	- •krabicového grafu,
	- •• diagnostických grafů (Q-Q grafu, N-P grafu a P-P grafu),
	- •Shapirova-Wilkova testu / Lilieforsovy modifikace Kolmogorovova-Smirnovova testu.
- 6. Jak se projeví odlehlá hodnota v grafech?

7. Zkopírujte proměnnou výška (nebo vytvořte pomocí vzorce) do nové proměnné a vymažte <sup>v</sup> této nové proměnné odlehlou hodnotu (nápověda: seřaďte si data podle proměnné výška: karta Data  $\rightarrow$  Sort  $\rightarrow$  vložíme proměnnou výška). Ověřte, zda se po vynechání odlehlé hodnoty data řídí normálním rozložením.

Odlehlou hodnotu (řádek 16, hodnota 100, nahraďte hodnotou 144).

![](_page_27_Picture_10.jpeg)

# Společné cvičení – ověřování normality dat

### Logaritmicko-normální rozdělení – proměn<del>ná Ná</del>kl<mark>ady za hospitalizaci:</mark>

9. Vykreslete histogram proměnné Náklady za hospitalizaci. Proložte histogram nejdříve normálním rozložením, poté log-normálním rozložením.

- 10. Dále ověřte normalitu dat pomocí:
	- •diagnostických grafů (Q-Q grafu, N-P grafu a P-P grafu),
	- •**•** Shapirova-Wilkova testu / Lilieforsovy modifikace Kolmogorovova-Smirnovova testu.
- 11. Jak se výsledky liší ve srovnání s daty, která se řídí normálním rozdělením?

12. Transformujte proměnnou *Náklady za hospitalizaci* pomocí přirozeného logaritmu do nové proměnné (nápověda: Data  $\rightarrow$  Transforms: LogNaklady=Log(v10)).

13. Ověřte normalitu dat nové proměnné *LogNaklady* pomocí:

• histogramu, krabicového grafu, diagnostických grafů (Q-Q grafu, N-P grafu a P-P grafu), Shapirova-Wilkova testu / Lilieforsovy modifikace Kolmogorovova-Smirnovova testu.

14. Vypočtěte průměr a medián proměnné Náklady za hospitalizaci. Podívejte se na histogram proměnné Náklady za hospitalizaci a zhodnoťte vztah průměru a mediánu.

![](_page_28_Picture_11.jpeg)

1. Načtěte si do programu STATISTICA data *pacienti.sta*. **Přidejte** za proměnnou *váha* novou **proměnnou** *BMI* **(**body mass index – index tělesné hmotnosti), kterou vypočítáte z proměnné *výška* a *váha.* 

Poznámka: V případě, že jste ze samostatného cvičení nepřepsali odlehlou hodnotu proměnné výška, učiňte tak nyní (hodnotu 100 přepište na hodnotu 144).

2. Vypište zvlášť pro muže a ženy (proměnná *pohlaví*) základní popisné statistiky následujících proměnných*: váha, výška, BMI* (počet hodnot, průměr, medián, směrodatnou odchylku, minimum a maximum). Výsledek znázorněte v jedné tabulce (nápověda: změňte nastavení formy výstupů v sekci By Group).

3. Vykreslete kategorizované histogramy proměnných výška, váha a BMI pro muže a ženy zvlášť. Zkuste si proložit histogramy postupně **normálním rozdělením** a dalšími rozděleními<br>محمد العاملية ze záložky Advanced  $\rightarrow$  Fit types.

![](_page_29_Picture_5.jpeg)

4. Pro proměnné *výška, váha* a BMI (opět pro muže a ženy zvlášť) vykreslete **Q-Q graf, N-P graf** a **P-P graf**. Které proměnné dle těchto diagnostických grafů podle vás mají normální rozložení? Zapište svůj odhad do připravené tabulky.

5. Otestujte normalitu dat proměnných *výška, váha* a *BMI* pro muže a ženy zvlášť pomocí Shapirova-Wilkova testu. Zapište výsledek (p-hodnotu) do připravené tabulky. Srovnejte své odhady z diagnostických grafů s výsledky testů.

6. V případě, že se dle diagnostických grafů nebo S -W testu data řídí normálním rozdělením, jaký je v uvedených případech odhad parametrů tohoto rozdělení (střední hodnoty a rozptylu)? Hodnoty zaznamenejte do tabulky.

![](_page_30_Picture_4.jpeg)

### Výsledky:

Tabulka: Vizuální a testové ověření normality.

![](_page_31_Picture_117.jpeg)

![](_page_31_Picture_4.jpeg)

### Poznámky k nejčastějším chybám:

- 1. Parametry normální rozdělení jsou: střední hodnota a rozptyl. Nejlepším nestranným odhadem střední hodnoty u normálního rozdělení je **průměr** (nikoliv medián, ale měl by v případě normálního rozdělení stejný nebo podobný jako průměr), nejlepším nestranným odhadem rozptylu jako parametru je výběrový rozptyl.
- 2. Nepleťte si rozptyl a směrodatnou odchylku. Směrodatná odchylka je odmocnina z rozptylu. Na rozdíl od rozptylu je ve stejných jednotkách jako hodnocený parametr.

### Další chyby:

- 1. Přehozené skupiny pohlaví (záměna žen a mužů).
- 2. Odhad střední hodnoty a rozptylu měl být vyplněn pouze tam, kde jste pomocí testu nezamítli nulovou hypotézu o normalitě dat.
- 3. Správná interpretace např. výšky může být: "Pomocí Shapirova-Wilkova testu můžeme předpokládat, že se výška u žen v našem hodnoceném souboru řídí normálním rozdělením. U mužů jsme však nulovou hypotézu zamítli, tedy test prokázal, že výška u mužů nemá normální rozdělení."

![](_page_32_Picture_8.jpeg)